# Security Interface Reference Update

Security > Carbon

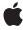

ć

Apple Inc. © 2007 Apple Inc. All rights reserved.

No part of this publication may be reproduced, stored in a retrieval system, or transmitted, in any form or by any means, mechanical, electronic, photocopying, recording, or otherwise, without prior written permission of Apple Inc., with the following exceptions: Any person is hereby authorized to store documentation on a single computer for personal use only and to print copies of documentation for personal use provided that the documentation contains Apple's copyright notice.

The Apple logo is a trademark of Apple Inc.

Use of the "keyboard" Apple logo (Option-Shift-K) for commercial purposes without the prior written consent of Apple may constitute trademark infringement and unfair competition in violation of federal and state laws

No licenses, express or implied, are granted with respect to any of the technology described in this document. Apple retains all intellectual property rights associated with the technology described in this document. This document is intended to assist application developers to develop applications only for Apple-labeled computers.

Every effort has been made to ensure that the information in this document is accurate. Apple is not responsible for typographical errors.

Apple Inc. 1 Infinite Loop Cupertino, CA 95014 408-996-1010

Apple, the Apple logo, Carbon, Keychain, Mac, Mac OS, and Objective-C are trademarks of Apple Inc., registered in the United States and other countries.

Simultaneously published in the United States and Canada.

Even though Apple has reviewed this document, APPLE MAKES NO WARRANTY OR REPRESENTATION, EITHER EXPRESS OR IMPLIED, WITH RESPECT TO THIS DOCUMENT, ITS QUALITY, ACCURACY, MERCHANTABILITY, OR FITNESS FOR A PARTICULAR PURPOSE. AS A RESULT, THIS DOCUMENT IS PROVIDED "AS 1S," AND YOU, THE READER, ARE ASSUMING THE ENTIRE RISK AS TO ITS QUALITY AND ACCURACY.

IN NO EVENT WILL APPLE BE LIABLE FOR DIRECT, INDIRECT, SPECIAL, INCIDENTAL, OR CONSEQUENTIAL DAMAGES RESULTING FROM ANY

DEFECT OR INACCURACY IN THIS DOCUMENT, even if advised of the possibility of such damages.

THE WARRANTY AND REMEDIES SET FORTH ABOVE ARE EXCLUSIVE AND IN LIEU OF ALL OTHERS, ORAL OR WRITTEN, EXPRESS OR IMPLIED. No Apple dealer, agent, or employee is authorized to make any modification, extension, or addition to this warranty.

Some states do not allow the exclusion or limitation of implied warranties or liability for incidental or consequential damages, so the above limitation or exclusion may not apply to you. This warranty gives you specific legal rights, and you may also have other rights which vary from state to state.

## **Contents**

```
Introduction to Security Interface Reference Update 5
Organization of This Document 5
See Also 5
10.5 Symbol Changes 7
Classes 7
  SFAuthorizationPluginView (New) 7
  SFCertificatePanel 8
  SFCertificateTrustPanel 8
  SFCertificateView 8
  SFChooseldentityPanel 9
  SFKeychainSavePanel 9
C Symbols 9
  SFAuthorizationPluginView.h 9
10.4 Symbol Changes 11
Classes 11
  SFCertificatePanel 11
  SFCertificateView 11
  SFChooseldentityPanel 12
10.3 Symbol Changes 13
Classes 13
  SFAuthorizationView (New) 13
  SFCertificatePanel (New) 14
  SFCertificateTrustPanel (New) 15
  SFCertificateView (New) 15
  SFChooseldentityPanel (New) 15
  SFKeychainSavePanel (New) 16
  SFKeychainSettingsPanel (New) 16
C Symbols 17
  SFAuthorizationView.h 17
Document Revision History 19
```

# Introduction to Security Interface Reference Update

This document summarizes the symbols that have been added to the Security Interface framework. The full reference documentation notes in what version a symbol was introduced, but sometimes it's useful to see only the new symbols for a given release.

If you are not familiar with this framework you should refer to the complete framework reference documentation.

# Organization of This Document

Symbols are grouped by class or protocol for Objective-C and by header file for C. For each symbol there is a link to complete documentation, if available, and a brief description, if available.

## See Also

For reference documentation on this framework, see Security Interface Framework Reference

Introduction to Security Interface Reference Update

# 10.5 Symbol Changes

This article lists the symbols added to Security Interface. framework in Mac OS X v10.5.

# Classes

All of the classes with new symbols are listed alphabetically, with their new class, instance, and delegate methods described.

# SFAuthorizationPluginView (New)

Complete reference information is available in the SFAuthorizationPluginView reference.

#### Instance Methods

| buttonPressed:                  | Informs the SFAuthorizationPluginView instance when a user presses a button in the custom view.                           |
|---------------------------------|----------------------------------------------------------------------------------------------------|
| callbacks                       | Returns the AuthorizationCallbacks structure with which this instance was initialized.                                    |
| didActivate                     | Informs the SFAuthorizationPluginView instance when the authorization plug-in makes the instance's user interface active. |
| didDeactivate                   | Informs the SFAuthorizationPluginView instance when the authorization plug-in deactivates its user interface.             |
| displayView                     | Displays the user interface provided by the SFAuthorizationPluginView subclass.                                           |
| engineRef                       | Returns the authorization engine handle with which this instance was initialized.                                         |
| firstKeyView                    | Returns the first view in the keyboard loop of the view.                                                                  |
| firstResponder                  |                                                                                                    |
| initWithCallbacks:andEngineRef: |                                                                                                    |
| lastError                       |                                                                                                    |
| lastKeyView                     | Returns the last view in the keyboard loop of the view.                                                                   |

| setButton:enabled:    | Enables or disables a button in the SFAuthorizationPluginView instance's user interface.                                                |
|-----------------------|----------------------------------------------------------------------------------------------------|
| setEnabled:           | Enables or disables the controls in the SFAuthorizationPluginView instance's view.                                                      |
| updateView            | Tells the authorization plug-in to get and display the appropriate view in the SFAuthorizationPluginView instance's user interface.     |
| viewForType:          | Returns the appropriate NSView object for the specified SFViewType.                                                                     |
| willActivateWithUser: | Informs the SFAuthorizationPluginView instance when its user interface is about to be made active by the Apple-provided Security Agent. |

## **SFCertificatePanel**

Complete reference information is available in the SFCertificatePanel reference.

#### **Instance Methods**

| beginSheetForWindow:modalDelegate:didEndSelector: contextInfo:trust:showGroup: |  |
|--------------------------------------------------------------------------------|--|
| certificateView                                                                |  |
| runModalForTrust:showGroup:                                                    |  |

# SFCertificateTrustPanel

Complete reference information is available in the SFCertificateTrustPanel reference.

#### Instance Methods

| informativeText     |  |
|---------------------|--|
| setInformativeText: |  |

# SFCertificateView

Complete reference information is available in the SFCertificateView reference.

#### Instance Methods

| detailsDisclosed      |  |
|-----------------------|--|
| policiesDisclosed     |  |
| setDetailsDisclosed:  |  |
| setPoliciesDisclosed: |  |

# SFChooseldentityPanel

Complete reference information is available in the SFChooseIdentityPanel reference.

#### **Instance Methods**

| domain              |  |
|---------------------|--|
| informativeText     |  |
| setDomain:          |  |
| setInformativeText: |  |

# SFKeychainSavePanel

Complete reference information is available in the SFKeychainSavePanel reference.

#### **Instance Methods**

error

# C Symbols

All of the header files with new symbols are listed alphabetically, with their new symbols described.

# SFAuthorizationPluginView.h

#### **Data Types & Constants**

All of the new data types and constants in this header file are listed alphabetically, with links to documentation and abstracts, if available.

C Symbols 2007-07-18 | © 2007 Apple Inc. All Rights Reserved.

| SFAuthorizationPluginViewUserNameKey      |                                                                                                    |
|-------------------------------------------|----------------------------------------------------------------------------------------------------|
| SFAuthorizationPluginViewUserShortNameKey |                                                                                                    |
| SFButtonType                              | These constants define the button types used by authorization plug-ins.                                          |
| SFButtonTypeBack                          | Indicates the Back button was pressed.                                                                           |
| SFButtonTypeCance1                        | Indicates the Cancel button was pressed.                                                                         |
| SFButtonTypeLogin                         | Indicates the Login button was pressed.                                                                          |
| SFButtonTypeOK                            | Indicates the OK button was pressed.                                                                             |
| SFDisplayViewException                    |                                                                                                    |
| SFViewType                                | These constants define the view type requested by the authorization plug-in.                                     |
| SFViewTypeCredentials                     | Indicates a view that contains controls for credentials was requested by the authorization plug-in.              |
| SFViewTypeIdentityAndCredentials          | Indicates a view that contains controls for identity and credentials was requested by the authorization plug-in. |

# 10.4 Symbol Changes

This article lists the symbols added to Security Interface. framework in Mac OS X v10.4.

## Classes

All of the classes with new symbols are listed alphabetically, with their new class, instance, and delegate methods described.

## **SFCertificatePanel**

Complete reference information is available in the SFCertificatePanel reference.

#### Instance Methods

| helpAnchor               | Returns the current help anchor string for the sheet or panel.                          |
|--------------------------|-----------------------------------------------------------------------------------------|
| policies                 | Returns an array of policies used to evaluate the status of the displayed certificates. |
| setAlternateButtonTitle: | Customizes the title of the alternate button.                                           |
| setDefaultButtonTitle:   | Customizes the title of the default button.                                             |
| setHelpAnchor:           | Sets the help anchor string for the sheet or modal panel.                               |
| setPolicies:             | Specifies one or more policies that apply to the displayed certificates.                |
| setShowsHelp:            | Displays a Help button in the sheet or panel.                                           |
| showsHelp                | Indicates whether the help button is currently set to be displayed.                     |

#### **Delegate Methods**

| certificatePanelShowHelp: | Implements custom help behavior for the modal panel. | ] |
|---------------------------|------------------------------------------------------|---|
|---------------------------|------------------------------------------------------|---|

## **SFCertificateView**

Complete reference information is available in the SFCertificateView reference.

#### **Instance Methods**

| detailsDisplayed   | Indicates if the view currently shows the certificate's details.                       |
|--------------------|----------------------------------------------------------------------------------------|
| policies           | Returns an array of policies used to evaluate the status of the displayed certificate. |
| setDisplayDetails: | Specifies whether the user can see the certificate details.                            |
| setPolicies:       | Specifies the policies to use when evaluating this certificate's status.               |

# SFChoosel dentity Panel

Complete reference information is available in the SFChooseIdentityPanel reference.

#### Instance Methods

| helpAnchor               | Returns the current help anchor string for the sheet or panel.                          |
|--------------------------|-----------------------------------------------------------------------------------------|
| policies                 | Returns an array of policies used to evaluate the status of the displayed certificates. |
| setAlternateButtonTitle: | Customizes the title of the alternate button.                                           |
| setDefaultButtonTitle:   | Customizes the title of the default button.                                             |
| setHelpAnchor:           | Sets the help anchor string for the sheet or modal panel.                               |
| setPolicies:             | Specifies one or more policies that apply to the displayed certificates.                |
| setShowsHelp:            | Displays a Help button in the sheet or panel.                                           |
| showsHelp                | Indicates whether the help button is currently set to be displayed.                     |

## **Delegate Methods**

| chooseIdentityPanelShowHelp:   Implements custom help behavior for the modal panel. |
|-------------------------------------------------------------------------------------|
|-------------------------------------------------------------------------------------|

# 10.3 Symbol Changes

This article lists the symbols added to Security Interface. framework in Mac OS X v10.3.

# Classes

All of the classes with new symbols are listed alphabetically, with their new class, instance, and delegate methods described.

# SFAuthorizationView (New)

Complete reference information is available in the SFAuthorizationView reference.

#### Instance Methods

| authorization           | Returns the authorization object associated with this view.                       |
|-------------------------|-----------------------------------------------------------------------------------|
| authorizationRights     | Returns the authorization rights for this view.                                   |
| authorizationState      | Returns the current state of the authorization view.                              |
| authorize:              | Attempts to unlock the lock icon in the view.                                     |
| deauthorize:            | Sets the authorization state to unauthorized and locks the lock icon in the view. |
| delegate                | Returns the delegate for this view.                                               |
| isEnabled               | Indicates whether the authorization view is enabled (YES) or disabled (NO).       |
| setAuthorizationRights: | Sets the authorization rights for this view.                                      |
| setAutoupdate:          | Sets the authorization view to update itself automatically.                       |
| setAutoupdate:interval: | Sets the authorization view to update itself at a specific interval.              |
| setDelegate:            | Sets the delegate for this authorization view.                                    |
| setEnabled:             | Sets the current state of the authorization view.                                 |
| setFlags:               | Sets the current authorization flags for the view.                                |
|                         |                                                                                   |

| setString:    | Sets the requested-right string to use with the default authorization rights set. |
|---------------|-----------------------------------------------------------------------------------|
| updateStatus: | Manually updates the authorization view.                                          |

## **Delegate Methods**

| authorizationViewCreatedAuthorization:  | Sent to the delegate to indicate the authorization object has been created or changed. If you have saved a copy of the authorization object for your own purposes, you should discard it and call authorization for a new authorization object. |
|-----------------------------------------|----------------------------------------------------------------------------------------------------|
| authorizationViewDidAuthorize:          | Sent to the delegate to indicate the user was authorized and the authorization view was changed to unlocked.                                                                                                    |
| authorizationViewDidDeauthorize:        | Sent to the delegate to indicate the user was deauthorized and the authorization view was changed to locked.                                                                                                    |
| authorizationViewReleasedAuthorization: | Sent to the delegate to indicate that deauthorization is about to occur.                                                                                                    |
| authorizationViewShouldDeauthorize:     | Sent to the delegate when a user clicks the open lock icon.                                                                                                    |

# SFCertificatePanel (New)

Complete reference information is available in the SFCertificatePanel reference.

#### **Class Methods**

| sharedCertificatePanel Returns a shared certificate panel object. If the object has not already been created, this method allocates and initializes the object first. |
|----------------------------------------------------------------------------------------------------|
|----------------------------------------------------------------------------------------------------|

#### **Instance Methods**

| _    | nSheetForWindow:modalDelegate:didEndSelector:<br>extInfo:certificates:showGroup: | Displays one or more certificates in a modal sheet.           |
|------|----------------------------------------------------------------------------------|---------------------------------------------------------------|
| runM | lodalForCertificates:showGroup:                                                  | Displays one or more specified certificates in a modal panel. |

# SFCertificateTrustPanel (New)

Complete reference information is available in the SFCertificateTrustPanel reference.

#### **Class Methods**

| sharedCertificateTrustPanel | Returns a shared certificate trust panel object. If the object has not already been created, this method allocates and initializes the object first. |
|-----------------------------|----------------------------------------------------------------------------------------------------|
|-----------------------------|----------------------------------------------------------------------------------------------------|

#### Instance Methods

| <pre>beginSheetForWindow:modalDelegate:didEndSelector: contextInfo:trust:message:</pre> | Displays a modal sheet that shows the results of a certificate trust evaluation and that allows the user to edit trust settings. |
|-----------------------------------------------------------------------------------------|----------------------------------------------------------------------------------------------------|
| runModalForTrust:message:                                                               | Displays a modal panel that shows the results of a certificate trust evaluation and that allows the user to edit trust settings. |

# SFCertificateView (New)

Complete reference information is available in the SFCertificateView reference.

#### **Instance Methods**

| certificate       | Returns the certificate currently displayed in the view.                |
|-------------------|-------------------------------------------------------------------------|
| isEditable        | Indicates if the view allows the user to edit the certificate's trust.  |
| isTrustDisplayed  | Indicates if the view currently shows the certificate's trust settings. |
| saveTrustSettings | Saves the user's current trust settings for the displayed certificate.  |
| setCertificate:   | Specifies the certificate that's displayed in the view.                 |
| setDisplayTrust:  | Specifies whether the user can see the certificate's trust settings.    |
| setEditableTrust: | Specifies whether the user can edit the certificate's trust settings.   |

# SFChooseldentityPanel (New)

Complete reference information is available in the SFChooseIdentityPanel reference.

Classes 2007-07-18 | © 2007 Apple Inc. All Rights Reserved.

#### Class Methods

| sharedChooseIdentityPanel | Returns a shared choose identity panel object. If the object has not already been created, this method allocates and initializes the object first. |
|---------------------------|----------------------------------------------------------------------------------------------------|
|---------------------------|----------------------------------------------------------------------------------------------------|

#### **Instance Methods**

| <pre>beginSheetForWindow:modalDelegate:didEndSelector: contextInfo:identities:message:</pre> | Displays a list of identities in a modal sheet from which the user can select an identity. |
|----------------------------------------------------------------------------------------------|--------------------------------------------------------------------------------------------|
| identity                                                                                     | Returns the identity that the user chose in the panel or sheet.                            |
| runModalForIdentities:message:                                                               | Displays a list of identities in a modal panel.                                            |

# SFKeychainSavePanel (New)

Complete reference information is available in the <code>SFKeychainSavePanel</code> reference.

#### **Class Methods**

| sharedKeychainSavePanel | Returns a shared keychain save panel object. If the object has not already |
|-------------------------|----------------------------------------------------------------------------|
|                         | been created, this method allocates and initializes the object first.      |

#### Instance Methods

| <pre>beginSheetForDirectory:file:modalForWindow: modalDelegate:didEndSelector:contextInfo:</pre> | Displays a sheet that allows a user to create a new keychain. |
|--------------------------------------------------------------------------------------------------|---------------------------------------------------------------|
| keychain                                                                                         | Returns the keychain created by the keychain save panel.      |
| runModalForDirectory:file:                                                                       | Displays a panel that allows a user to create a new keychain. |
| setPassword:                                                                                     | Specifies the password for the keychain that will be created. |

# SFKeychainSettingsPanel (New)

Complete reference information is available in the <code>SFKeychainSettingsPanel</code> reference.

#### **Class Methods**

| sharedKeychainSettingsPanel | Returns a shared keychain settings panel object. If the object has not already been created, this method allocates and initializes the object first. |
|-----------------------------|----------------------------------------------------------------------------------------------------|
|-----------------------------|----------------------------------------------------------------------------------------------------|

#### **Instance Methods**

| <pre>beginSheetForWindow:modalDelegate:didEndSelector: contextInfo:settings:keychain:</pre> | Displays a sheet that allows users to change keychain settings. |
|---------------------------------------------------------------------------------------------|-----------------------------------------------------------------|
| runModalForSettings:keychain:                                                               | Displays a panel that allows users to change keychain settings. |

# C Symbols

All of the header files with new symbols are listed alphabetically, with their new symbols described.

## SFAuthorizationView.h

#### **Data Types & Constants**

All of the new data types and constants in this header file are listed alphabetically, with links to documentation and abstracts, if available.

| SFAuthorizationStartupState        | Indicates the state is starting up.                  |
|------------------------------------|------------------------------------------------------|
| SFAuthorizationViewInProgressState | Indicates the state is in progress.                  |
| SFAuthorizationViewLockedState     | Indicates the state is locked.                       |
| SFAuthorizationViewState           | Defines the current state of the authorization view. |
| SFAuthorizationViewUnlockedState   | Indicates the state is unlocked.                     |

C Symbols 2007-07-18 | © 2007 Apple Inc. All Rights Reserved.

# **Document Revision History**

This table describes the changes to Security Interface Reference Update.

| Date       | Notes                                                                                                 |
|------------|----------------------------------------------------------------------------------------------------|
| 2007-07-18 | Updated with the symbols added to the Security Interface framework in Mac OS X v10.5.                 |
| 2005-04-29 | New document that summarizes the symbols added to the Security Interface framework in Mac OS X v10.4. |

**Document Revision History**